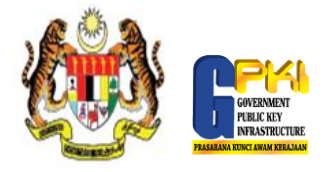

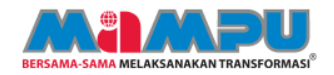

## PANDUAN PENGUJIAN FUNGSI ROAMING

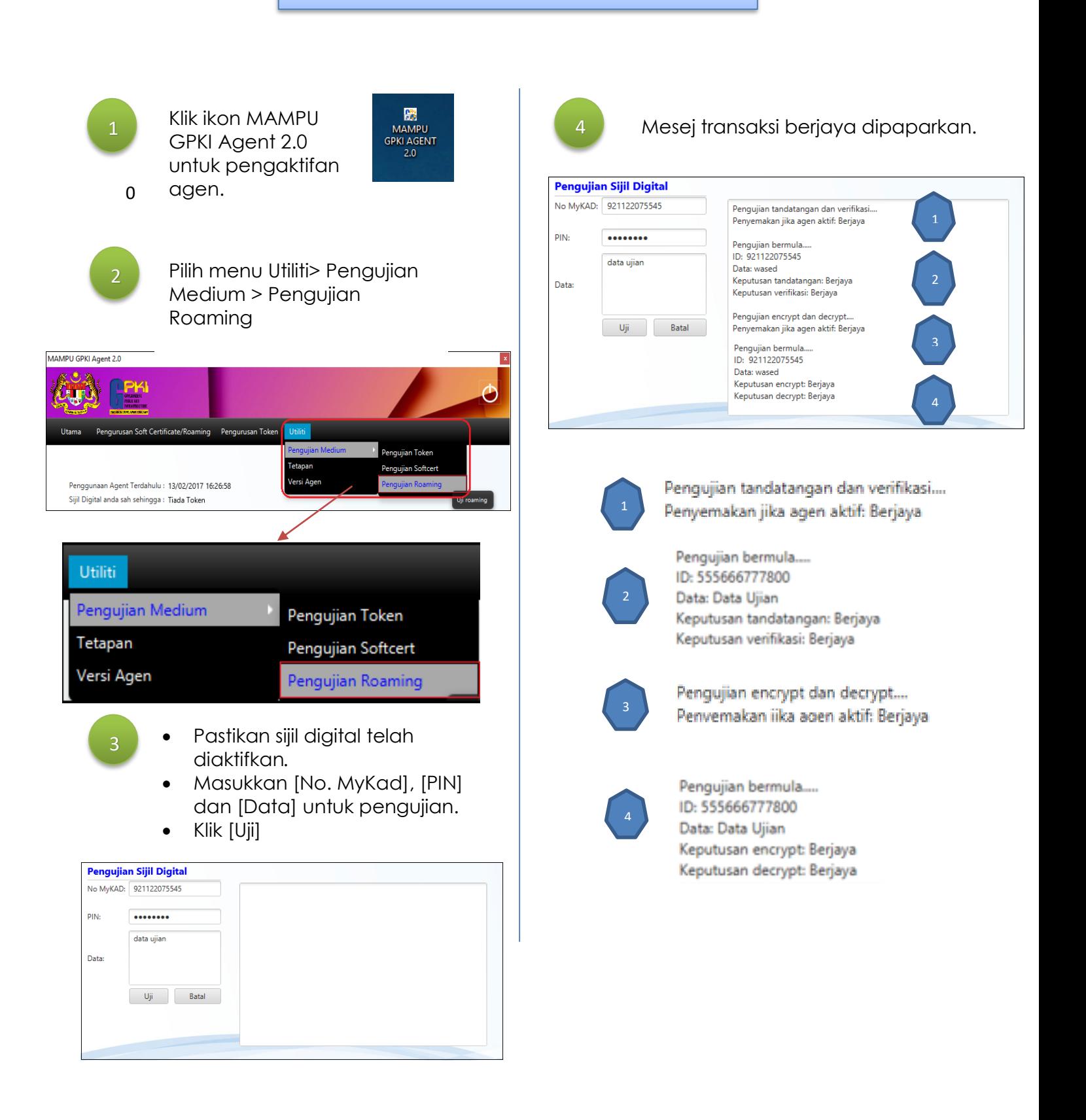